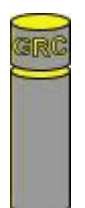

\_\_\_\_\_\_\_\_\_\_\_\_\_\_\_\_\_\_\_\_\_\_\_\_\_\_\_\_\_\_\_\_\_\_\_\_\_\_\_\_\_\_\_\_\_\_\_\_\_\_\_\_\_\_\_\_\_\_\_\_\_\_\_\_ GRC Database Information Nieuwe Prinsengracht 80-hs 1018 VV AMSTERDAM The Netherlands 020-528 61 20 (telephone) 020-422 93 11 ("fax) [graham@grcdi.nl](mailto:graham@grcdi.nl) <http://www.grcdi.nl/settlements.htm>

## **Using the settlements file**

The GRC Database Information settlements/postal code file was created to enable incorrect and mistyped place names to be corrected within data files.

Each row in the settlements table is unique on the elements country+postal code+**original** place name (the second column in the example below).

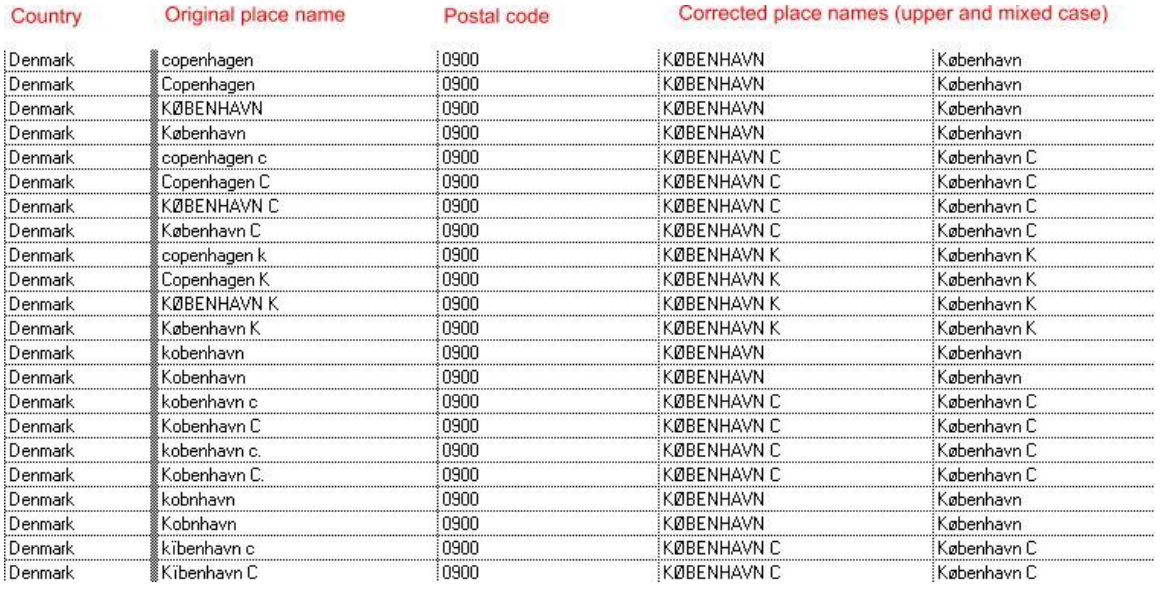

Thus, within a program, if you find a string in your data equal to "copenhagen", with a postal code "0900" in Denmark, then it could be corrected using the corrected place name data to "KØBENHAVN" or "København".

You may wish to create a new table from the GRC Database Information settlements/postal codes file, which contains only the corrected data – i.e., you want each row to be unique on country+postal code+**corrected** place name. This is easily achieved by running a query over the database. The exact form of the query will depend on the program you are using, but it might look something like this:

SELECT DISTINCT country, corr pc, up correct, dn correct FROM settlements file INTO TABLE new table

Use the information in INCL\_EXTRA if, for example, you want to exclude data which contains state or province names:

SELECT DISTINCT country, corr pc, up correct, dn correct FROM settlements file INTO TABLE new table HAVING incl\_extra=.f.

To also exclude also legacy postal codes (i.e. postal codes from earlier postal code systems):

SELECT DISTINCT country, corr pc, up correct, dn correct FROM settlements file INTO TABLE new table HAVING incl extra=.f. and corr pc#' \*\*\*\*\*'

You can, of course, extract also other fields that you would like to use. You now have a new file with only the correct place names, as shown below:

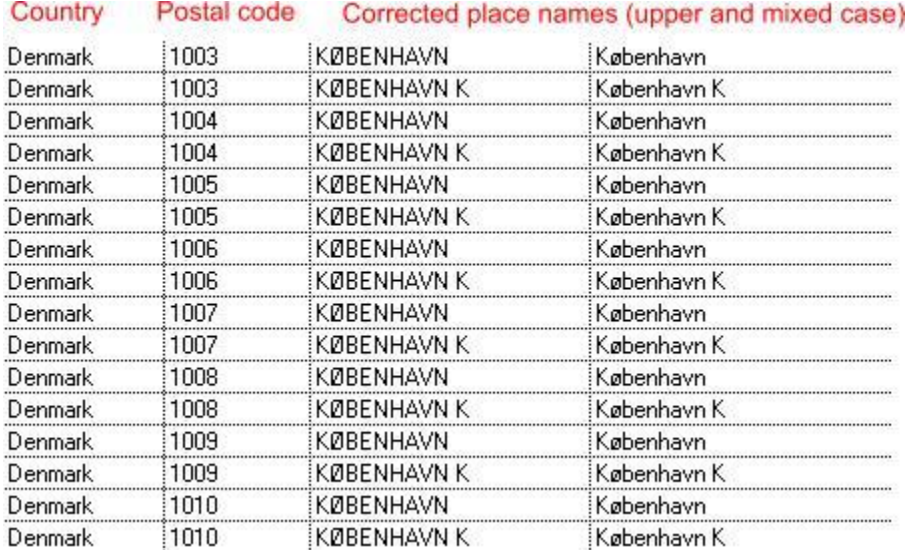

Note that it is quite correct, and to be expected, that most postal codes will have more than one correct place name associated with them.

In a flat file format, the table can be used to correct about 25 million postal code/place name combinations. If the table contains, for example:

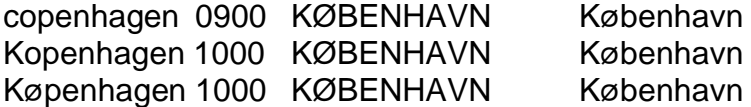

Copenhagn 1000 KØBENHAVN København Københaven 1001 KØBENHAVN København

then if your database contains **copenhagen** with a postal code of **0900**, it can be corrected. However, if it contains **copenhagen** with a postal code of **1000** it cannot, because this combination does not exist in the flat file.

To truly utilise the potential of this file, which can more triple the number of combinations you can find, you need to make the data relational, so that every combination of place name and postal code for a place is recognised and corrected. A possible file structure is:

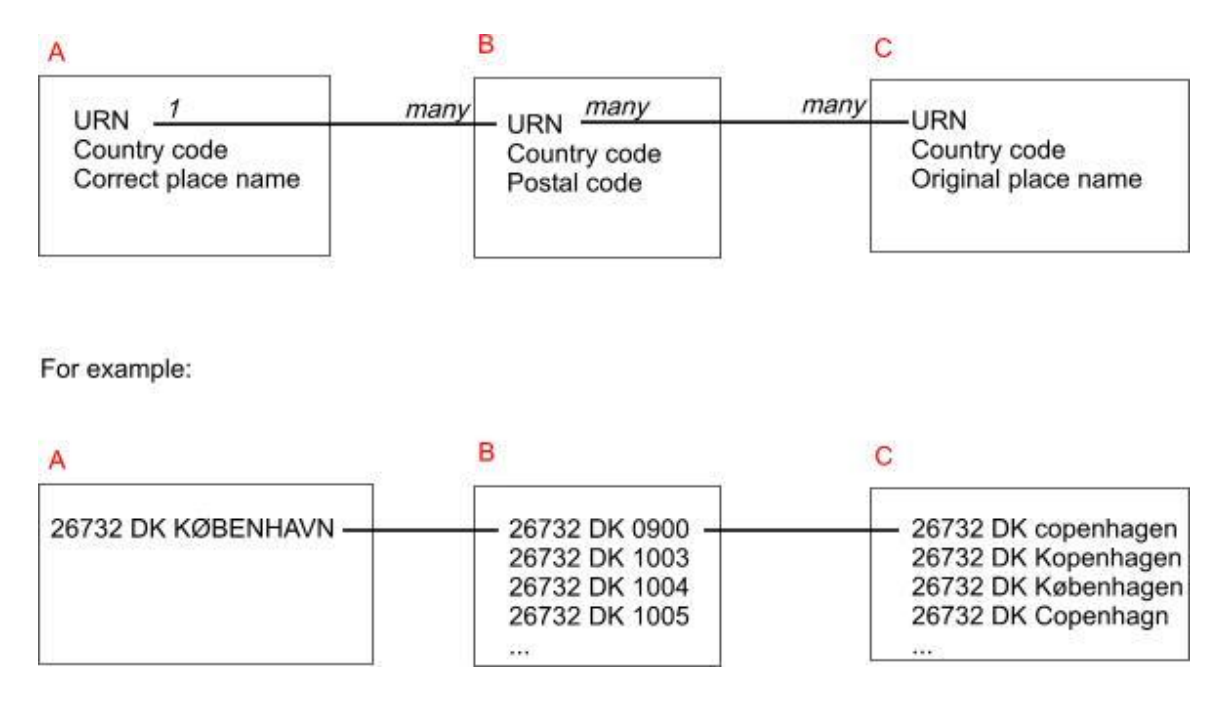

An original place name found in  $C$ , with a URN which matches any of the postal codes found in B, can be corrected with the string with the same URN found in A.

GRC Database Information can provide the data in this format if required.

**End**